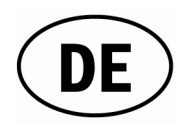

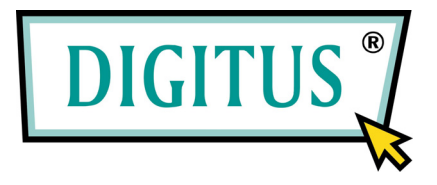

## **8-PORT FAST ETHERNET BLACK RAPID™ 100 SWITCH**

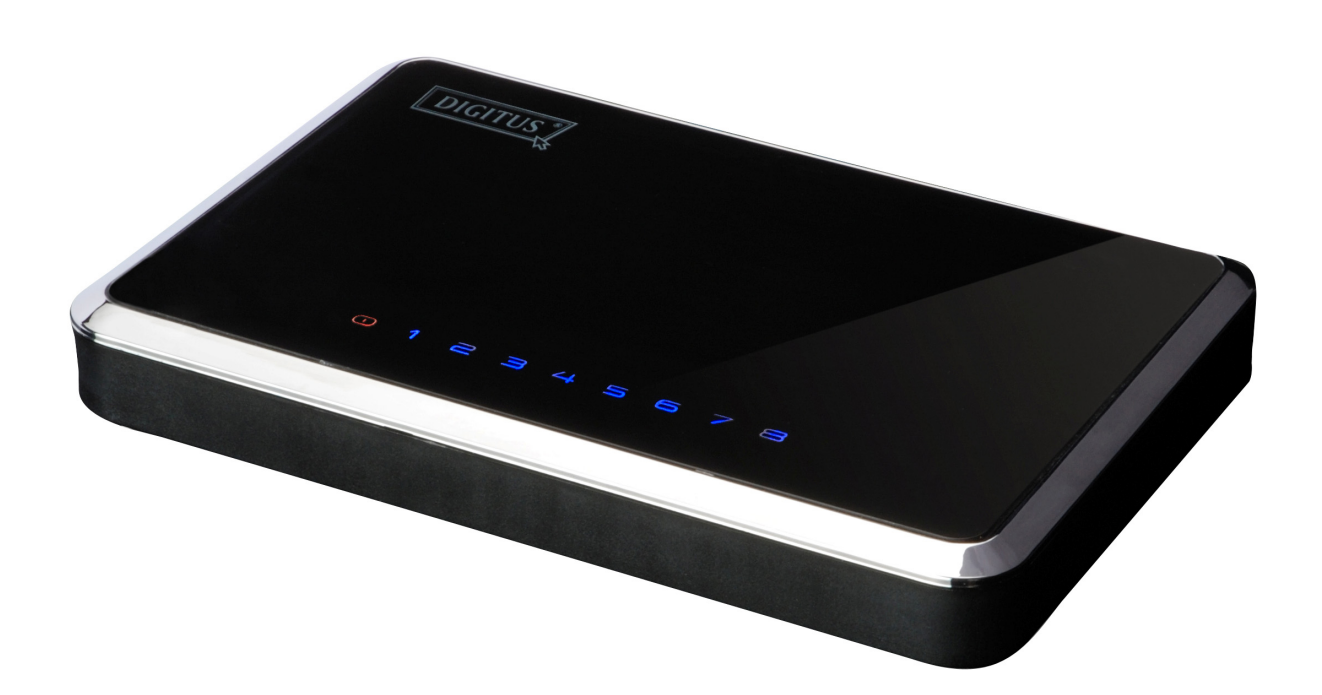

**Bedienungsanleitung**  (DN-50021)

# **Inhalt**

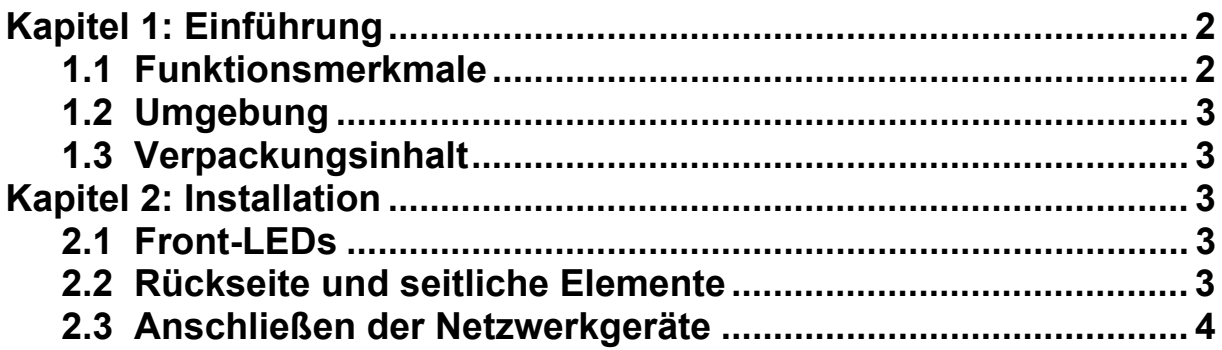

## **Kapitel 1: Einführung**

Herzlichen Glückwunsch zum Kauf dieses Switches mit einer Datenrate von 10/100 Mbit/s. Eine Anleitung zur Installation und Konfiguration dieses Produkts finden Sie in der vorliegenden Bedienungsanleitung. Lesen Sie diese Anleitung bitte vor der Installation und Inbetriebnahme des Produkts sorgfältig durch, um in den Genuss sämtlicher Produktfunktionen zu kommen.

Der 10/100-Mbit/s-Switch ist bestens dafür geeignet, Geräte einzubinden, die auf 10 Mbit/s Ethernet und 100 Mbit/s Fast Ethernet zugreifen. Alle acht Ports erkennen automatisch die Übertragungsgeschwindigkeit (Autonegotiation), und dank Auto-MDI(X) mit integriertem Crossover bereitet die Wahl des Kabeltyps keine Probleme mehr. Jeder Port ermittelt unabhängig von den anderen die optimale Geschwindigkeit und entscheidet über Halb- oder Vollduplex bei Bandbreiten von bis zu 200 Mbit/s an jedem Port. Schnelles Umschalten nach dem Teilstreckenverfahren (*store and forward*) verhindert, dass beschädigte Datenpakete zum Netzwerk übertragen werden.

### **1.1 Funktionsmerkmale**

- Acht 10/100Base-T-Ethernet-Ports.
- Unterstützt Autonegotiation bei 10/100 Mbit/s.
- Unterstützt für jeden Port Auto-MDI(X).
- Unterstützt die Betriebsarten Voll- und Halbduplex bei 10/100 Mbit/s.
- Erfüllt die Standards IEEE 802.3 und IEEE 802.3u.
- Nicht-blockierende Datenübertragung und -filterung mit Full-Wire-Speed.
- Integriertes hocheffizientes SRAM für Paketbuffer und 1K-Look-up-Table.
- Unterstützt IEEE 802.3x für Vollduplex-Datenflusssteuerung und Rückstau für Halbduplex-Datenflusssteuerung.
- Unterstützt Paketlängen von bis zu 1536 Byte.
- Unterstützt als Umschaltmethode das Teilstreckenverfahren (*store and forward* "speichern und weiterleiten").
- Unterstützt Broadcast-Sturm-Filtersteuerung.

### **1.2 Umgebung**

- Lagerungstemperatur: -40 ... +70 °C
- $\bullet$  Betriebstemperatur: 0  $\dots$  +40 °C
- Relative Luftfeuchtigkeit bei Lagerung: 5 ... 90 %**,** nicht kondensierend
- Relative Luftfeuchtigkeit während des Betriebs: 10 ... 90 %**,** nicht kondensierend

#### **1.3 Verpackungsinhalt**

- 1 Switch für 10/100 Mbit/s
- 1 Handbuch
- 1 Netzadapter

## **Kapitel 2: Installation**

### **2.1 Front-LEDs**

#### **LED Power**

Die rote Anzeige leuchtet, wenn der Switch Strom verbraucht.

#### **LEDs Link/Act (1–8)**

Die blaue Anzeige leuchtet ununterbrochen, wenn ein Port erfolgreich mit einer Station verbunden ist. Die Anzeige blinkt, wenn ein Port Daten zu einem Netzwerk überträgt oder vom Netzwerk empfängt.

#### **2.2 Rückseite und seitliche Elemente**

Die Netzwerkanschlüsse befinden sich an der Rückseite des Switches. Die Buchse für die Stromversorgung befindet sich seitlich am Switch.

**1- 8**

Diese Ports sind Anschlüsse für PCs und sonstige Netzwerkgeräte, wie z.B. zusätzliche Switches.

#### **Power**

An die Netzbuchse schließen Sie den mitgelieferten Netzadapter an.

#### **2.3 Anschließen der Netzwerkgeräte**

Um Netzwerkgeräte an den Switch anzuschließen, gehen Sie bitte wie folgt vor:

- 1. Alle Geräte, die Sie an den Switch anschließen möchten, vorher ausschalten.
- 2. Ein Ethernet-Netzwerkkabel der Kategorie 5 an einen der nummerierten Ports am Switch anschließen.
- 3. Das andere Ende des Kabels an einen PC oder ein anderes Netzwerkgerät anschließen.
- 4. Schritt 2 und 3 zum Anschluss weiterer Geräte wiederholt ausführen.
- 5. Den mitgelieferten Netzadapter an die Netzbuchse an der Rückseite des Switches anschließen.

**Hinweis: Stellen Sie bitte sicher, dass Sie den Netzadapter verwenden, der mit dem Switch mitgeliefert wurde. Die Benutzung eines anderen Netzadapters kann den Switch beschädigen.**

- 6. Das andere Ende des Adapters in eine Netzsteckdose stecken.
- 7. Nun die an den Switch angeschlossenen Geräte einschalten. Jede LED am Switch, die zu einem aktiven Port gehört, leuchtet auf.